### **EECS 262a Advanced Topics in Computer Systems Lecture 4**

### **Filesystems (Con't) February 1st, 2016**

**John KubiatowiczElectrical Engineering and Computer Sciences University of California, Berkeley**

**http://www.eecs.berkeley.edu/~kubitron/cs262**

# **Today's Papers**

- • The HP AutoRAID Hierarchical Storage System (2-up version), John Wilkes, Richard Golding, Carl Staelin, and Tim Sullivan. Appears in *ACM Transactions on Computer Systems*, Vol. 14, No, 1, February 1996, Pages 108-136.
- Finding a needle in Haystack: Facebook's photo storage,Doug Beaver, Sanjeev Kumar, Harry C. Li, Jason Sobel, Peter Vajgel. Appears in *Proceedings of the USENIX conference in Operating Systems Design and Implementation* (OSDI), 2010
- System design paper and system analysis paper
- Thoughts?

**2/1/2016**

**Cs262a-S16 Lecture-04 2**

## **Array Reliability**

• **Reliability of N disks = Reliability of 1 Disk ÷ N**

**50,000 Hours ÷ 70 disks = 700 hours**

**Disk system MTTF: Drops from 6 years to 1 month!**

• **Arrays (without redundancy) too unreliable to be useful!**

**Hot spares support reconstruction in parallel with access: very high media availability can be achieved**

# **RAID Basics (Two optional papers)**

- Levels of RAID (those in **RED** are actually used):
	- RAID 0 (JBOD): striping with no parity (just bandwidth)
	- **RAID 1: Mirroring** (simple, fast, but requires 2x storage)
		- » 1/n space, reads faster (1 to Nx), writes slower (1x) why?
	- RAID 2: bit-level interleaving with Hamming error-correcting codes (ECC)
	- RAID 3: byte-level striping with dedicated parity disk
		- » Dedicated parity disk is write bottleneck, since every write also writes parity
	- RAID 4: block-level striping with dedicated parity disk
		- » Same bottleneck problems as RAID 3
	- **RAID 5: block-level striping with** *rotating* **parity disk**
		- » Most popular; spreads out parity load; space 1-1/N, read/write (N-1)x
	- **RAID 6: RAID 5 with two parity blocks (tolerates two drive failures)**
- Use RAID 6 with today's drive sizes! Why?
	- Correlated drive failures (2x expected in 10hr recovery) [Schroeder and Gibson, FAST07]
	- Failures during multi-hour/day rebuild in high-stress environments

#### **Redundant Arrays of Disks RAID 1: Disk Mirroring/Shadowing**

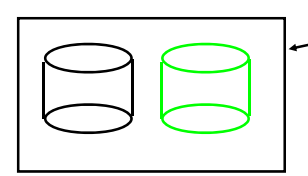

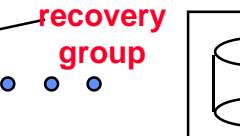

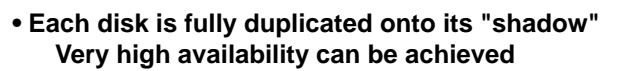

- **Bandwidth sacrifice on write:Logical write = two physical writes**
- **Reads may be optimized**
- **Most expensive solution: 100% capacity overhead**

#### *Targeted for high I/O rate , high availability environments*

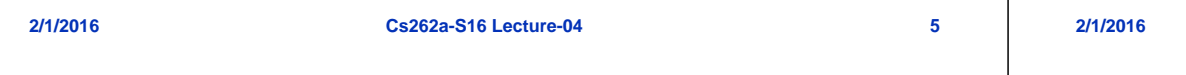

## **Redundant Arrays of Disks RAID 5+: High I/O Rate Parity**

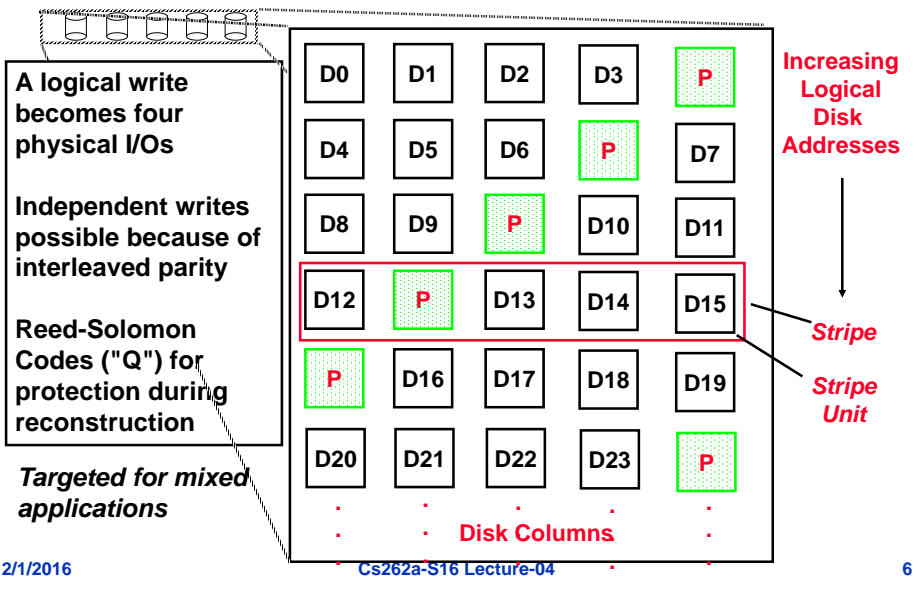

### **Problems of Disk Arrays: Small Writes**

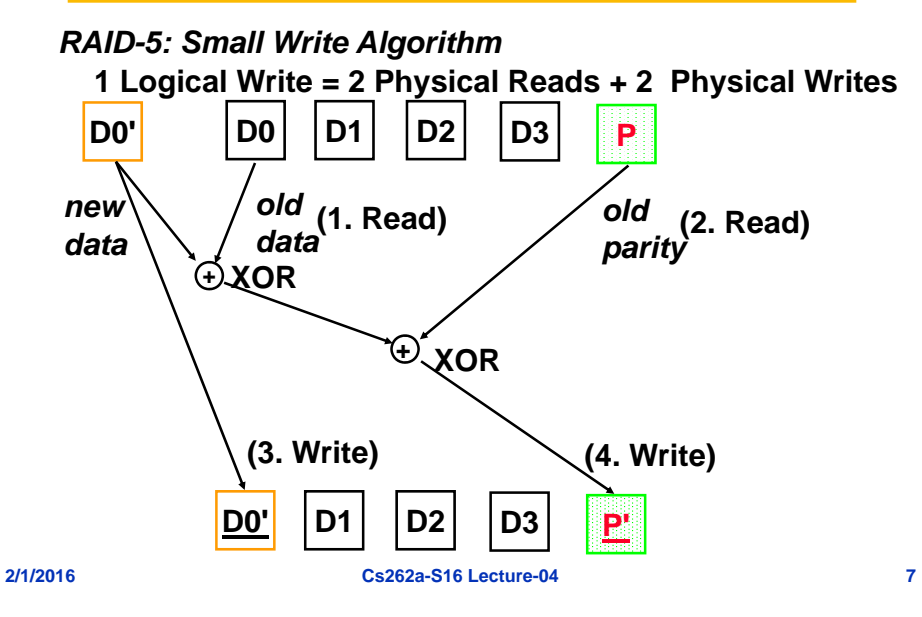

## **System Availability: Orthogonal RAIDs**

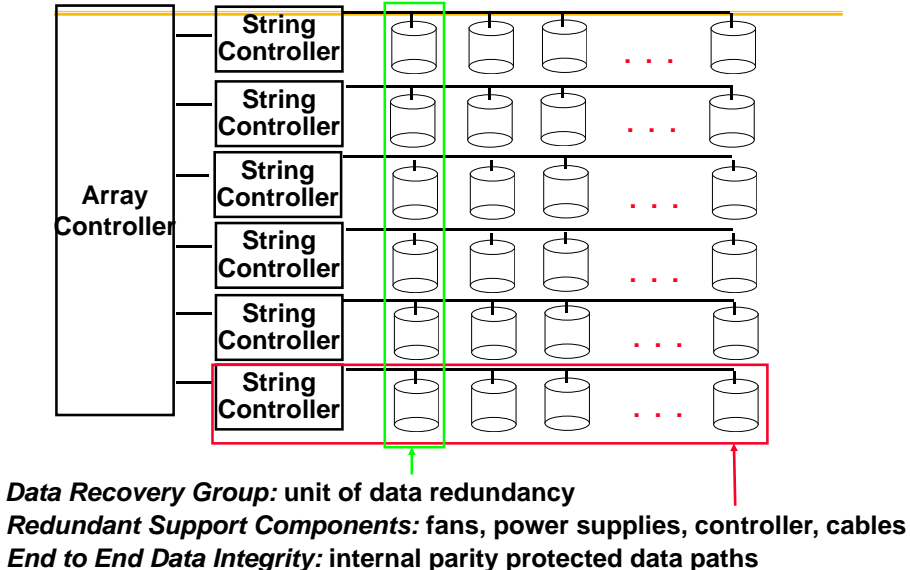

**2/1/2016**

**Cs262a-S16 Lecture-04 8**

#### **System-Level Availability**

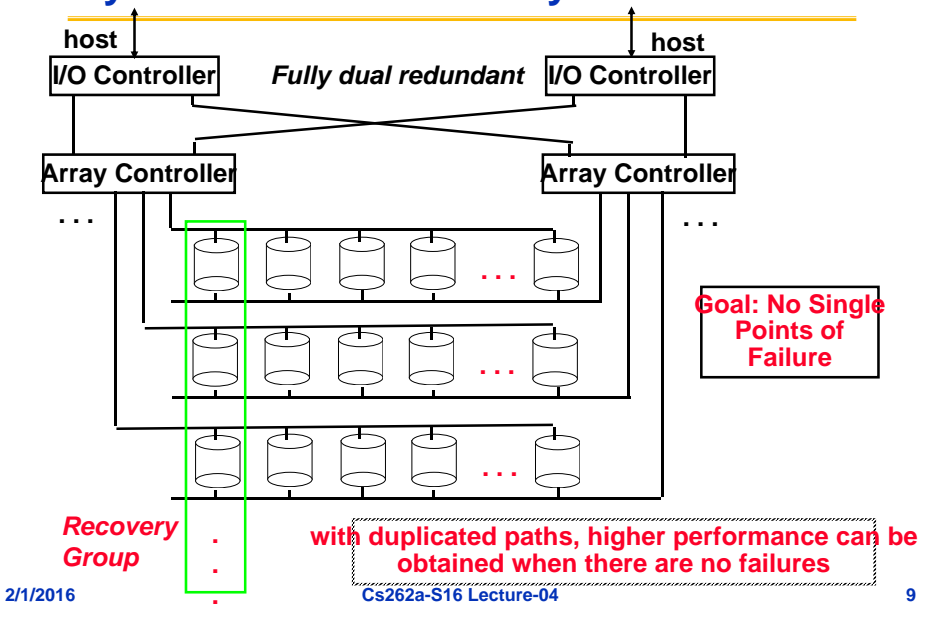

# **How to get to "RAID 6"?**

- **One option: Reed-Solomon codes (Non-systematic):**
	- **Use of Galois Fields (finite element equivalent of real numbers)**
	- **Data as coefficients, code space as values of polynomial:**
	- **P(x)=a0+a1x1+… a4x4**
	- **Coded: P(1),P(2)….,P(6),P(7)**
	- **Advantage: can add as much redundancy as you like: 5 disks?**
- **Problems with Reed-Solomon codes: decoding gets complex quickly – even to add a second disk**
- **Alternates: lot of them – I've posted one possibility**
	- **Idea: Use prime number of columns, diagonal as well as straight XOR**

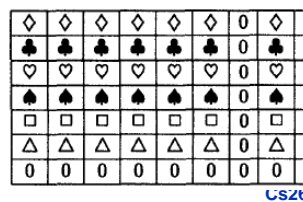

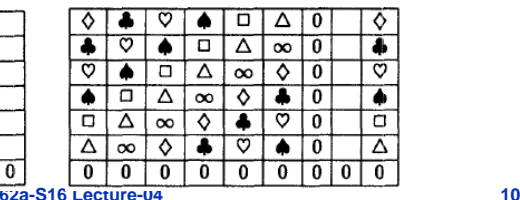

SCSI<br>controllers

parity logic

speed<br>natching<br>RAM

sosi

2 x 10 MB/s bus

20 MB/s host processor

**HP AutoRAID – Motivation** 

- Goals: automate the efficient replication of data in a RAID
	- RAIDs are hard to setup and optimize
	- Mix fast mirroring (2 copies) with slower, more space-efficient parity disks – Automate the migration between these two levels
- RAID small-write problem:
	- to overwrite part of a block required 2 reads and 2 writes!
	- read data, read parity, write data, write parity
- Each kind of replication has a narrow range of workloads for which it is best...
	- Mistake ⇒ 1) poor performance, 2) changing layout is expensive and error prone
	- Also difficult to add storage: new disk <sup>⇒</sup> change layout and rearrange data...

# **HP AutoRAID – Key Ideas**

- Key idea: mirror active data (hot), RAID 5 for cold data
	- Assumes only part of data in active use at one time
	- Working set changes slowly (to allow migration)
- How to implement this idea?
	- Sys-admin

**2/1/2016**

- » make a human move around the files.... BAD. painful and error prone
- File system

**2/1/2016**

- » best choice, but hard to implement/ deploy; can't work with existing systems
- Smart array controller: (magic disk) block-level device interface
	- » Easy to deploy because there is a well-defined abstraction
	- » Enables easy use of NVRAM (why?)

**SCSI** 

processor,<br>RAM &<br>control logic

DRAM<br>read cache

**NVRAM** write cache

other<br>RAM

## **HP AutoRaid – Features**

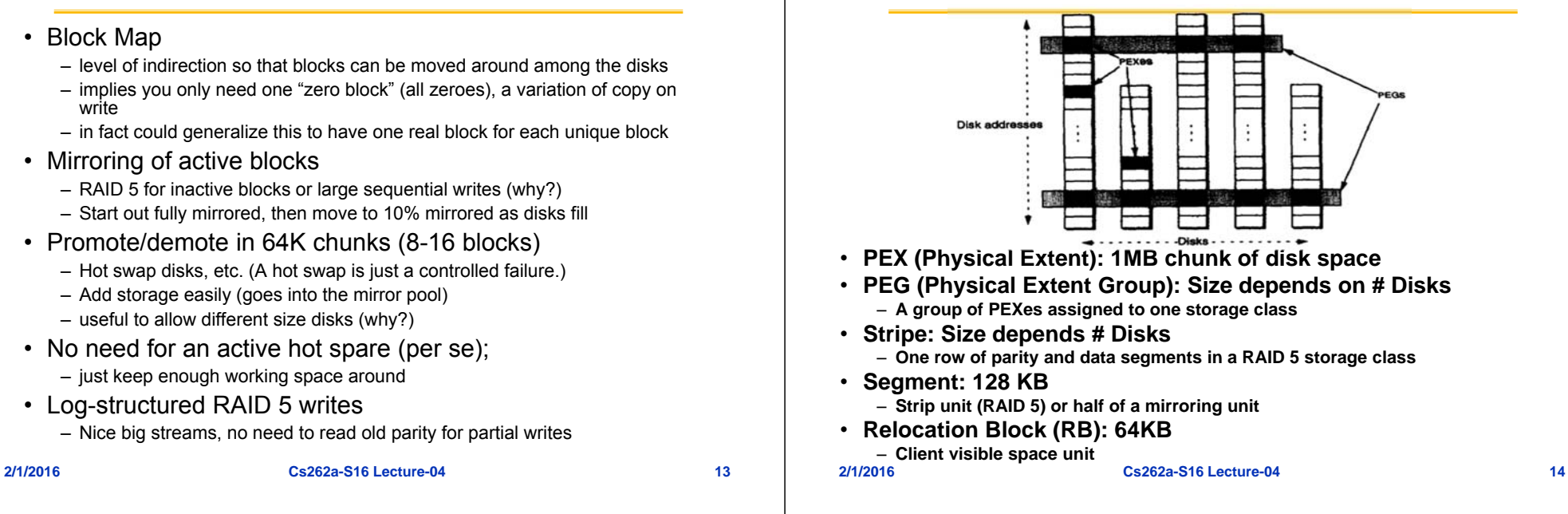

# **Closer Look:**

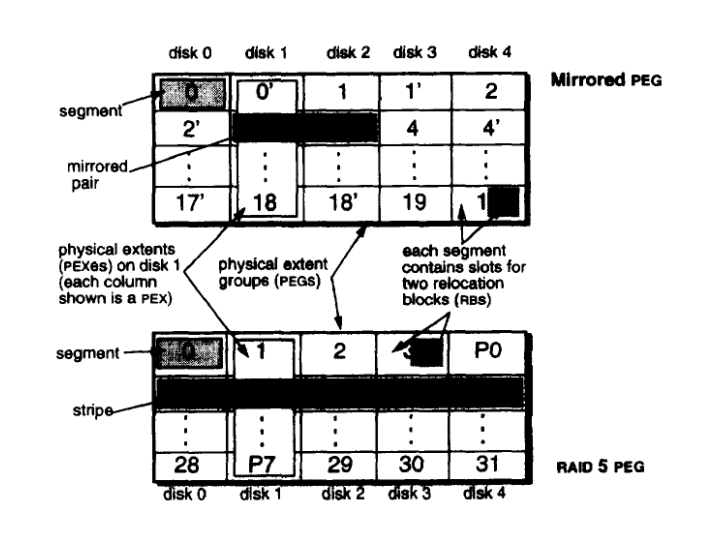

#### **Questions**

**AutoRAID Details**

- When to demote? When there is too much mirrored storage (>10%)
	- Demotion leaves a hole (64KB). What happens to it? Moved to free list and reused
	- Demoted RBs are written to the RAID5 log, one write for data, a second for parity
- Why log RAID5 better than update in place?
	- Update of data requires reading all the old data to recalculate parity.
	- Log ignores old data (which becomes garbage) and writes only new data/parity stripes
- When to promote? When a RAID5 block is written...
	- Just write it to mirrored and the old version becomes garbage.
- How big should an RB be?
	- Bigger <sup>⇒</sup> Less mapping information, fewer seeks
	- Smaller <sup>⇒</sup> fine grained mapping information
- How do you find where an RB is?
	- Convert addresses to (LUN, offset) and then lookup RB in a table from this pair
	- Map size = Number of RBs and must be proportional to size of total storage
- How to handle thrashing (too much active write data)?
	- Automatically revert to directly writing RBs to RAID 5!

**2/1/2016**

#### **Issues**

- • Disks writes go to two disks (since newly written data is "hot").
	- Must wait for both to complete -- why?
	- Does the host have to wait for both? No, just for NVRAM
- •Controller uses cache for reads
- • Controller uses NVRAM for fast commit, then moves data to disks – What if NVRAM is full? Block until NVRAM flushed to disk, then write to NVRAM
- What happens in the background?
	- 1) compaction, 2) migration, 3) balancing
- Compaction: clean RAID5 and plug holes in the mirrored disks.
	- Do mirrored disks get cleaned? Yes, when a PEG is needed for RAID5; i.e., pick a disks with lots of holes and move its used RBs to other disks. Resulting empty PEG is now usable by RAID5
	- What if there aren't enough holes? Write the excess RBs to RAID5, then reclaim the PEG
- •Migration: which RBs to demote? Least-recently-**written (not LRU)**
- • Balancing: make sure data evenly spread across the disks. (Most important when you add a new disk)

# **Is this a good paper?**

- What were the authors' goals?
- What about the performance metrics?
- •Did they convince you that this was a good system?
- Were there any red-flags?
- What mistakes did they make?
- •Does the system meet the "Test of Time" challenge?
- How would you review this paper today?

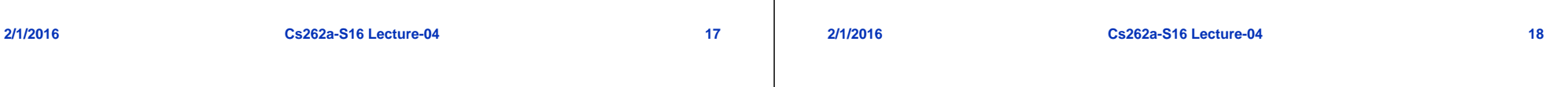

# **Finding a Needle in Haystack**

- This is a *systems level solution:*
	- Takes into account specific application (Photo Sharing)
		- » Large files!, Many files!
		- » 260 Billion images, 20 PetaBytes (1015 bytes!)
		- » One billion new photos a week (60 TeraBytes)
		- » Each photo scaled to 4 sizes and replicated (3x)
	- Takes into account environment (Presence of Content Delivery Network, CDN)

**Cs262a-S16 Lecture-04 19**

600

800 1000

1200

- » High cost for NAS and CDN
- Takes into account usage patterns:
	- » New photos accessed a lot (caching well)
	- » Old photos accessed little, but likely to be requested at any time  $\Rightarrow$  NEEDLES
- Cumulative graph of accesses as function of age

# **Old Solution: NFS**

- Issues with this design?
- Long Tail  $\Rightarrow$  Caching does not work for most photos
	- Every access to back end storage must be *fast* without benefit of caching!
- Linear Directory scheme works badly for many photos/directory
	- Many disk operations to find even a single photo (10 I/Os!)

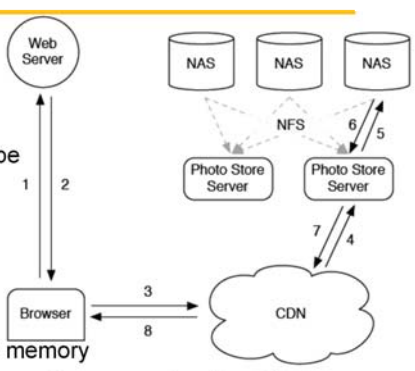

- Directory's block map too big to cache in memory – "Fixed" by reducing directory size, however still not great (10  $\rightarrow$  3 I/Os)
- FFS metadata requires ≥ 3 disk accesses per lookup (dir, inode, pic)
	- Caching all inodes in memory might help, but inodes are big
- Fundamentally, Photo Storage different from other storage:

**2/1/2016 Cs262a-S16 Lecture-04 20** – Normal file systems fine for developers, databases, etc.

### **Solution: Finding a needle (old photo) in Haystack**

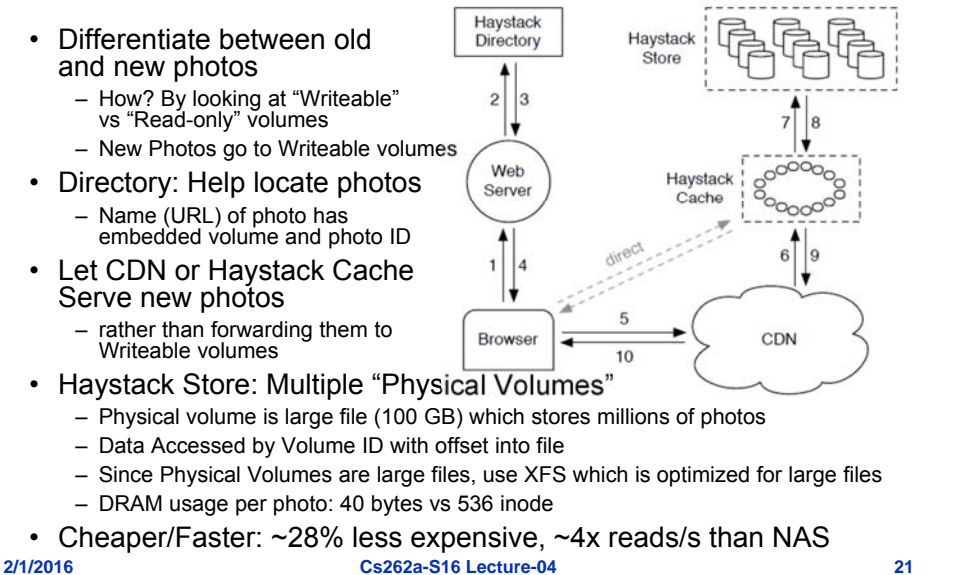

# **What about these results?**

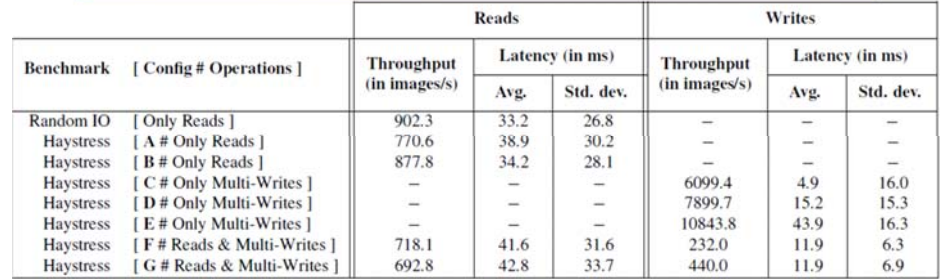

#### • **Workloads:**

- **A: Random reads to 64KB images – 85% of raw throughput, 17% higher latency**
- **B: Same as A but 70% of reds are 8KB images**
- **C, D, E: Write throughput with 1, 4, 16 writes batched (30 and 78% throughput gain)**
- **F, G: Mixed workloads (98% R/2% MW, 96% R/4% MW of 16 image MW)**
- **Are these good benchmarks? Why or why not?**
- **2/1/2016 Cs262a-S16 Lecture-04 22** •**Are these good results? Why or why not?**

# **Discussion of Haystack**

- Did their design address their goals? – Why or why not
- Were they successful?
	- Is this a different question?
- What about the benchmarking?
	- Good performance metrics?
	- Did they convince you that this was a good system?
- Were there any red-flags?
- What mistakes did they make?
- Will this system meet the "Test of Time" challenge?

## **Is this a good paper?**

- What were the authors' goals?
- What about the performance metrics?
- Did they convince you that this was a good system?
- Were there any red-flags?
- What mistakes did they make?
- Does the system meet the "Test of Time" challenge?
- How would you review this paper today?